## LP Example

## Stanley B. Gershwin<sup>\*</sup> Massachusetts Institute of Technology

Consider the factory in Figure 1 that consists of three parallel machines. It makes a single product which can be produced using any one of the machines. The possible material flows are indicated.

Assume that the cost (\$/part) of using machine  $M_i$  is  $c_i$ , and that the maximum rate that  $M_i$  can operate is  $\mu_i$ . Assume that  $c_3 > c_2 > c_1 > 0$  and let  $\mu_3 = \infty$ . The total demand is D.

**Problem:** How should the demand be allocated among the machines to minimize cost?

**Intuitive answer:** We want to use the least expensive machine as much as possible, and the most expensive machine as little as possible. Therefore

| If $D \leq \mu_1$ ,                | $x_1 = D, x_2 = x_3 = 0$                            | $\cos t = c_1 D$                                           |
|------------------------------------|-----------------------------------------------------|------------------------------------------------------------|
| If $\mu_1 < D \le \mu_1 + \mu_2$ , | $x_1 = \mu_1, x_2 = D - \mu_1, x_3 = 0$             | $\cos t = c_1 \mu_1 + c_2 (D - \mu_1)$                     |
| If $\mu_1 + \mu_2 < D$ ,           | $x_1 = \mu_1, x_2 = \mu_2, x_3 = D - \mu_1 - \mu_2$ | $\cos t = c_1 \mu_1 + c_2 \mu_2 + c_3 (D - \mu_1 - \mu_2)$ |

LP formulation:

$$\min c_1 x_1 + c_2 x_2 + c_3 x_3$$

such that  

$$x_1 + x_2 + x_3 = D$$

$$x_1 \le \mu_1$$

$$x_2 \le \mu_2$$

$$x_i \ge 0, i = 1, 2, 3$$

The constraint space is illustrated in Figure 2 for two different values of D. The arrows indicate the solution points.

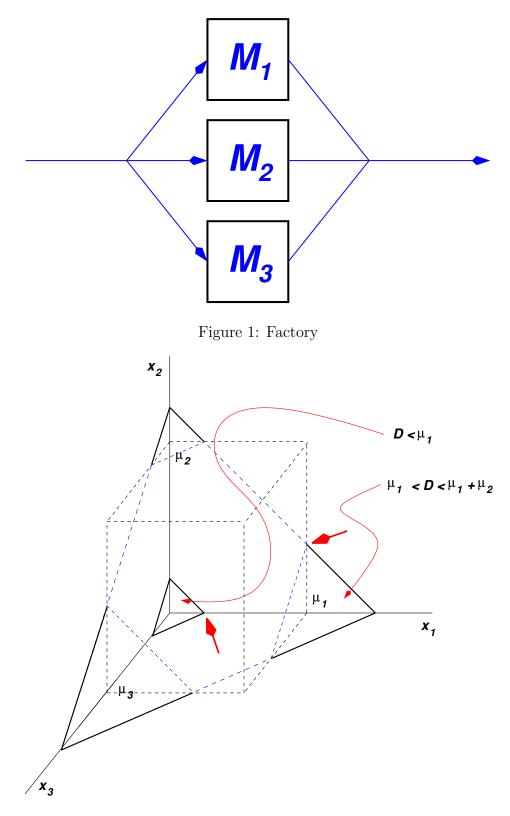

Figure 2: Constraint space

**LP in Standard Form:** Define  $x_4$  and  $x_5$  as the slack variables associated with the upper bounds on  $x_1$  and  $x_2$ . Then

$$\min c_1 x_1 + c_2 x_2 + c_3 x_3$$

such that

$$x_1 + x_2 + x_3 = D$$
  

$$x_1 + x_4 = \mu_1$$
  

$$x_2 + x_5 = \mu_2$$
  

$$x_i \ge 0, i = 1, ..., 5$$

In that case

$$A = \begin{pmatrix} 1 & 1 & 1 & 0 & 0 \\ 1 & 0 & 0 & 1 & 0 \\ 0 & 1 & 0 & 0 & 1 \end{pmatrix}$$
$$b = \begin{pmatrix} D \\ \mu_1 \\ \mu_2 \end{pmatrix}$$
$$c^T = \begin{pmatrix} c_1 & c_2 & c_3 & 0 & 0 \end{pmatrix}$$

## Verification of solution guess:

**1.**  $D \le \mu_1$ :

We have guessed that when D is small,  $x_1 = D, x_2 = x_3 = 0$ . Then, also,  $x_4 = \mu_1 - D, x_5 = \mu_2$ . This is a feasible solution. It is also basic, in which the basic variables are  $x_1, x_4, x_5$  and

$$A_B = \begin{pmatrix} 1 & 0 & 0 \\ 1 & 1 & 0 \\ 0 & 0 & 1 \end{pmatrix} \quad A_N = \begin{pmatrix} 1 & 1 \\ 0 & 0 \\ 1 & 0 \end{pmatrix}$$
$$c_B^T = \begin{pmatrix} c_1 & 0 & 0 \end{pmatrix} \quad c_N^T = \begin{pmatrix} c_2 & c_3 \end{pmatrix}$$

It is easy to show that

$$A_B^{-1}A_N = \left(\begin{array}{rrr} 1 & 1\\ -1 & -1\\ 1 & 0 \end{array}\right)$$

This is demonstrated at the end of this note.

Therefore,

$$c_{R}^{T} = c_{N}^{T} - c_{B}^{T} A_{B}^{-1} A_{N} = \begin{pmatrix} c_{2} & c_{3} \end{pmatrix} - \begin{pmatrix} c_{1} & 0 & 0 \end{pmatrix} \begin{pmatrix} 1 & 1 \\ -1 & -1 \\ 1 & 0 \end{pmatrix} = \begin{pmatrix} c_{2} & c_{3} \end{pmatrix} - \begin{pmatrix} c_{1} & c_{1} \end{pmatrix} = \begin{pmatrix} c_{2} - c_{1} & c_{3} - c_{1} \end{pmatrix} = \begin{pmatrix} c_{2} - c_{1} & c_{3} - c_{1} \end{pmatrix} = \begin{pmatrix} c_{2} & c_{3} \end{pmatrix} - \begin{pmatrix} c_{3} & c_{1} \end{pmatrix} = \begin{pmatrix} c_{3} & c_{3} \end{pmatrix} = \begin{pmatrix} c_{3} & c_{3} \end{pmatrix} = \begin{pmatrix} c_{3} & c$$

and, by assumption,

$$c_2 - c_1 > 0$$
  
 $c_3 - c_1 > 0$ 

Therefore, since both components of  $c_R$  are positive, the solution we guessed is correct.

**2.**  $\mu_1 < D \le \mu_1 + \mu_2$ 

We have guessed that  $x_1 = \mu_1, x_2 = D - \mu_1, x_3 = 0$ . Then  $x_4 = 0, x_5 = \mu_2 - D + \mu_1$ . The basic variables are  $x_1, x_2, x_5$  and

$$A_B = \begin{pmatrix} 1 & 1 & 0 \\ 1 & 0 & 0 \\ 0 & 1 & 1 \end{pmatrix} \quad A_N = \begin{pmatrix} 1 & 0 \\ 0 & 1 \\ 0 & 0 \end{pmatrix}$$
$$c_B^T = \begin{pmatrix} c_1 & c_2 & 0 \end{pmatrix} \quad c_N^T = \begin{pmatrix} c_3 & 0 \end{pmatrix}$$

Then

$$A_B^{-1}A_N = \left(\begin{array}{cc} 0 & 1\\ -1 & -1\\ 1 & -1 \end{array}\right)$$

and

$$c_R^T = c_N^T - c_B^T A_B^{-1} A_N = \begin{pmatrix} -c_2 + c_3 & c_1 - c_2 + c_3 \end{pmatrix}$$

which is also componentwise positive.

**3.**  $\mu_1 + \mu_2 < D$ :

We have guessed that  $x_1 = \mu_1, x_2 = \mu_2, x_3 = D - \mu_1 - \mu_2$ . Then  $x_4 = x_5 = 0$  and  $x_1, x_2, x_3$  are the basic variables. Therefore,

$$A_B = \begin{pmatrix} 1 & 1 & 1 \\ 1 & 0 & 0 \\ 0 & 1 & 0 \end{pmatrix} \quad A_N = \begin{pmatrix} 0 & 0 \\ 1 & 0 \\ 0 & 1 \end{pmatrix}$$
$$c_B^T = \begin{pmatrix} c_1 & c_2 & c_3 \end{pmatrix} \quad c_N^T = \begin{pmatrix} 0 & 0 \end{pmatrix}$$

Then

$$A_B^{-1}A_N = \left(\begin{array}{cc} 1 & 0\\ 0 & 1\\ -1 & -1 \end{array}\right)$$

and

$$c_R^T = c_N^T - c_B^T A_B^{-1} A_N = -\begin{pmatrix} c_1 & c_2 & c_3 \end{pmatrix} \begin{pmatrix} 1 & 0 \\ 0 & 1 \\ -1 & -1 \end{pmatrix} = (c_3 - c_1 & c_3 - c_2)$$

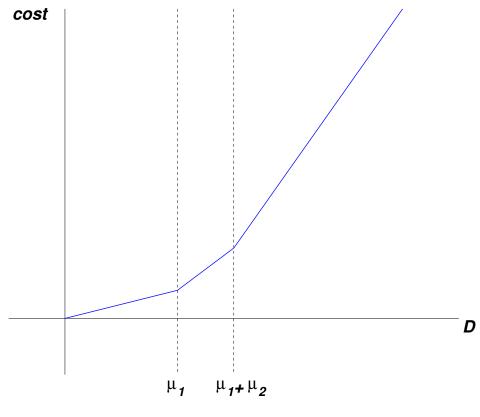

Figure 3: Cost

which is also componentwise positive.

Note that the cost as a function of D is shown in Figure 3.

To show that, in the first case,

$$A_B^{-1}A_N = \left(\begin{array}{rrr} 1 & 1\\ -1 & -1\\ 1 & 0 \end{array}\right)$$

 $A_B^{-1}A_N$  is a matrix of two columns. The first column satisfies

$$\begin{pmatrix} 1\\0\\1 \end{pmatrix} = \begin{pmatrix} 1 & 0 & 0\\1 & 1 & 0\\0 & 0 & 1 \end{pmatrix} \begin{pmatrix} s_1\\s_2\\s_3 \end{pmatrix}$$

and the second satisfies

$$\begin{pmatrix} 1\\0\\0 \end{pmatrix} = \begin{pmatrix} 1 & 0 & 0\\1 & 1 & 0\\0 & 0 & 1 \end{pmatrix} \begin{pmatrix} t_1\\t_2\\t_3 \end{pmatrix}$$

The equation for the first column is equivalent to

$$1 = s_1$$
$$0 = s_1 + s_2$$
$$1 = s_3$$

or

$$\left(\begin{array}{c} s_1\\s_2\\s_3\end{array}\right) = \left(\begin{array}{c} 1\\-1\\1\end{array}\right)$$

and the equation for the second column is

$$1 = t_1$$
  

$$0 = t_1 + t_2$$
  

$$0 = s_3$$

or

$$\begin{pmatrix} t_1 \\ t_2 \\ t_3 \end{pmatrix} = \begin{pmatrix} 1 \\ -1 \\ 0 \end{pmatrix}$$

Putting the columns together,

$$A_B^{-1}A_N = \left(\begin{array}{rrr} 1 & 1\\ -1 & -1\\ 1 & 0 \end{array}\right)$$

2.854 / 2.853 Introduction To Manufacturing Systems Fall 2016

For information about citing these materials or our Terms of Use, visit: https://ocw.mit.edu/terms.